# Valori non definiti

Informatica@DSS 2021/2022

Massimo Lauria <massimo.lauria@uniroma1.it> https://massimolauria.net/informatica2021/

### Valore None

#### None indica un valore **non definito**.

```
\gg \times = None
\gg type(x)<class 'NoneType'>
>>> x
>>> print(x)
None
```
Nella sessione interattiva l'espressione x con valore None non dà nessun valore. Confrontate col caso seguente…

```
>> x = 10\gg type(x)<class 'int'>
>>> x
10
>>> print(x)
10
```
# Variabili e valori indefiniti

#### Variabile indefinita

>>> (2 + sconosciuto) Traceback (most recent call last): File "<stdin>", line 1, in <module> NameError: name 'sconosciuto' is not defined

#### Variabile **definita** associata a valore indefinito

```
>>> sconosciuto = None
>>> (2 + sconosciuto)
Traceback (most recent call last):
 File "<stdin>", line 1, in <module>
TypeError: unsupported operand type(s) for +: 'int' and 'NoneType'
```
### Motivazione

A che serve rappresentare valori non definiti?

- § dati incompleti
- § espressioni ancora da calcolare
- § espressioni non calcolabili (dati mancanti)

E.g. Il minimo di  $\{4, 7, 10, -3, 1\}$  è il numero  $-3$ . Ma il minimo dell'insieme vuoto non è una nozione ben definita.

### Testare se una variabile è None

**if** x **is None**: 1 print("il valore di x è INDEFINITO") 2

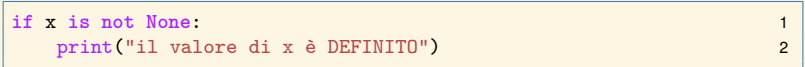

### Le espressioni

- § x is None
- ► x is not None

hanno valori booleani, e testano rispettivamente se la variabile x abbia un valore indefinito o meno.

# Ancora sul test il valore indefinito None

**if** x **is not None**: 1 print("il valore di x è DEFINITO") 2

è equivalente ma più leggibile, e quindi preferibile, a

**if not** (x **is None**): 1 print("il valore di x è DEFINITO") 2

# Funzioni che non restituiscono un valore

Una funzione **non restituisce un valore** quando

- ► esegue return senza espressione
- § termina senza eseguire un return

```
def esempio(x): 1
 if x > 10: 2
  return 3
 elif x < 0: 4
  return 10 5
 y = 6 # istruzione inutile 6
```
# Esempio

```
print("Nessun valore restituito.") 1
print(esempio(15)) 2
print("Restituito un valore intero.") 3
print(esempio(-1)) 4
print("Raggiunta la fine della funzione.") 5
print(esempio(4)) 6
                                 7
# La variabile X ha valore indefinito 8
X = \text{esempio}(4) 9
print( "Il valore di X è indefinito? --> " , X is None) 10
```

```
Nessun valore restituito.
None
Restituito un valore intero.
10
Raggiunta la fine della funzione.
None
Il valore di X è indefinito? --> True
```